## Contribute through your bank's website

You can use personal online banking to make contributions to your Engineers Canadasponsored Financial Security Program. It's as easy as paying bills online – but instead of paying, you're saving.

## **Fast, easy and secure**

Once you set up the payee and account information, you're in control of how much to contribute and when. You can set up automatic recurring contributions at any frequency (available with most financial institutions) or make lump-sum contributions. Best of all, you save time filling out forms and mailing them.

## **Get started**

Sign in to your bank's website, and select **EngineersCanada/GWL FinancialSecurity** as the payee name in the bill payment section (French – IngénieursCanada/GWLSécuritéfinancière). Then enter the following information (without spaces or punctuation) to set up your account:

- 1. The plan you'd like to contribute to: registered retirement savings plan (RRSP), tax-free savings account (TFSA) or non-registered savings plan (NRSP).
- 2. Your five-digit policy number: 35408
- 3. Your certificate number (see your plan statement and enter exactly as it appears), e.g., 999999999

For example, using the above information, if you're contributing to an RRSP, enter RRSP35408999999999. Once you've set up the payee and account information, here's an example of how it may look on your bank's website:

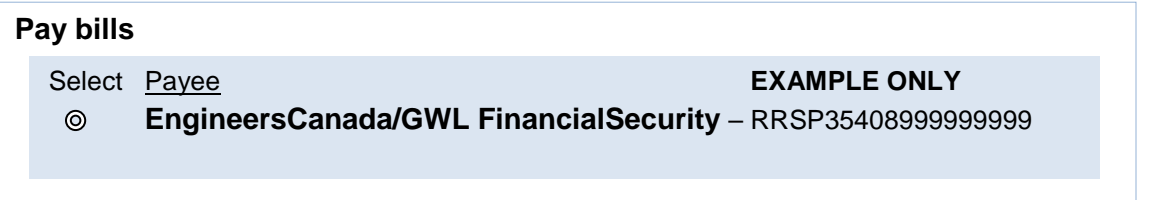

Notes:

- Because of different character settings, the payee name with some financial institutions won't exactly match the name EngineersCanada/GWL FinancialSecurity. When searching for the payee name, use only the first part of the name to find it more easily (e.g., search for EngineersCanada or Engineers Canada).
- Any instructions on file with us to direct a portion of your contributions to a spousal RRSP will apply. However, if you'd like to direct 100 per cent of your contributions to a spousal RRSP, set up a separate payee replacing RRSP with SRSP as the plan type, and use your spouse's certificate number.
- If you're already making pre-authorized contributions and want to replace them with automatic recurring contributions through online banking, set up your online contributions first and then call *Access Line* to stop your pre-authorized contributions.
- Some smaller financial institutions might not have EngineersCanada/GWL FinancialSecurity as a payee, but you can always call them and ask them to add us.

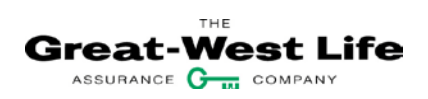